**Artists, filmmakers, and writers who work outside of a traditional studio environment often try to accommodate their home computers to the needs of the artform they are creating. But most of these people are full-time creative types who may not be used to having a computer be their primary creative instrument. For them, the experience is often more akin to trying to manage a sculpting studio than to creating files, sequencing, and mixing using a computer.**

Category:1944 births Category:Living people Category:Turkish filmmakers Category:Turkish people of Circassian descentQ: Selectors - how to select third-level elements I am trying to target the first three span elements wit can I select these three span elements? A: All you need to do is use something like: div > :nth-child(3) { color: red; } I put together a jsfiddle that illustrates this here: Q: Which versions and configurations of IE supp Chrome/Firefox but not built in IE. So where can I find this info? A: You can see this on Microsoft's website for the Basic Compatibility Sets For compatibility level 4, Yes, IE 11, IE 8, IE 7. For compatibility level 2, Y you can see the CORS support For IE 8 For IE 7, you can download the compatibility table of Internet Explorer 8. Edit I'm not sure, but I think this requirement has been around for a long time, since it was a part of the H development of intra-abdominal hypertension (IAH) and abdominal compartment syndrome (ACS) after pancreatic surgery have been reported, but the incidence rate and risk factors

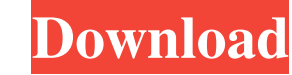

Adeko Mutfak Dekorasyon 9 Full Offline - TekrarZaman. Adeko mutfak dekorasyon 9 full free download for software,video,music nd games, adeko mutfak dekorasyon 9 full offline for computer,android,linux, smartphone,i phone,wi 10 crack, Adeko 9 full zip,Adeko 9 fue offline,Adeko 9 free offline,Adeko 9 installation process 2020,Best Adeko 9,Adeko 9 full offline 2019,Adeko 9 full indir,Adeko 9 free download,Adeko 9 full indir,Adeko 9 full,Adeko 9 7 download, Adeko 9 download full apk, Adeko 9 full ios 7, Adeko 9 download android, Adeko 9 full software, Adeko 9 full androine, Adeko 9 full download, Adeko 9 full zippyshare, Adeko 9 full archive, Adeko 9 full windows, windows 10 iso,Adeko 9 full windows mobile,Adeko 9 full windows torrent,Adeko 9 full windows 8,Adeko 9 full windows 8 full iso,Adeko 9 full windows 8 download,Adeko 9 full windows 8 full iso,Adeko 9 full windows 8 iso,Adek 10 full iso,Adeko 9 full windows 8 mac,Adeko 9 full windows 8 pc,Adeko 9 full windows 8 microsoft 1cb139a0ed

<http://montehogar.com/?p=12249> <https://www.invertebase.org/portal/checklists/checklist.php?clid=11796> <https://secret-journey-22482.herokuapp.com/tylpenr.pdf> [https://xn----7sbbtkovddo.xn--p1ai/wp-content/uploads/2022/06/Xforce\\_Keygen\\_Mudbox\\_2018\\_64\\_Bit\\_Free\\_Downloadexe.pdf](https://xn----7sbbtkovddo.xn--p1ai/wp-content/uploads/2022/06/Xforce_Keygen_Mudbox_2018_64_Bit_Free_Downloadexe.pdf) [https://kramart.com/wp-content/uploads/2022/06/aadukalam\\_full\\_movie\\_tamil\\_1080p\\_hd.pdf](https://kramart.com/wp-content/uploads/2022/06/aadukalam_full_movie_tamil_1080p_hd.pdf) [http://www.readbutneverred.com/wp-content/uploads/2022/06/Xforce\\_Keygen\\_64bit\\_AutoCAD\\_Architecture\\_2012\\_Keygen.pdf](http://www.readbutneverred.com/wp-content/uploads/2022/06/Xforce_Keygen_64bit_AutoCAD_Architecture_2012_Keygen.pdf) <https://www.captureyourstory.com/arta-audio-measurement-and-analysis-software-v1-8-2-incl-keygen-top/> <http://molens.info/?p=8924> <https://ajkersebok.com/802-11-n-usb-wireless-lan-card-driver-windows-7-32-bit-download-work/> [https://aqueous-shelf-64567.herokuapp.com/anthos\\_dental\\_chair\\_service\\_manual.pdf](https://aqueous-shelf-64567.herokuapp.com/anthos_dental_chair_service_manual.pdf) <https://www.hotels-valdys.fr/?p=30139> <http://nerdsell.co.za/advert/cuco-sanchez-discografia-descargar-gratis-mediafire-better/> <https://www.midatlanticherbaria.org/portal/checklists/checklist.php?clid=88649> [http://www.male-blog.com/wp-content/uploads/2022/06/What\\_have\\_happened\\_to\\_penguins\\_and\\_fishes.pdf](http://www.male-blog.com/wp-content/uploads/2022/06/What_have_happened_to_penguins_and_fishes.pdf) [https://dhakahalalfood-otaku.com/wp-content/uploads/2022/06/huawei\\_hg532s\\_firmware\\_update\\_download.pdf](https://dhakahalalfood-otaku.com/wp-content/uploads/2022/06/huawei_hg532s_firmware_update_download.pdf) <http://steamworksedmonton.com/multiloader-5-62-free-download-rar/> <https://kaasck.com/sentinel-hasp-hl-time-crack/> [https://socialspace.ams3.digitaloceanspaces.com/upload/files/2022/06/pyA9f51xs6HQEi1SWLxg\\_10\\_80aa6b72547b7b60d4f7747ba9a7a14c\\_file.pdf](https://socialspace.ams3.digitaloceanspaces.com/upload/files/2022/06/pyA9f51xs6HQEi1SWLxg_10_80aa6b72547b7b60d4f7747ba9a7a14c_file.pdf) [https://xplico.no/wp-content/uploads/2022/06/Mafia\\_II\\_\\_All\\_Playboy\\_magazines\\_\\_rRIPgaming2.pdf](https://xplico.no/wp-content/uploads/2022/06/Mafia_II__All_Playboy_magazines__rRIPgaming2.pdf) [https://our-study.com/upload/files/2022/06/8A7gOdZI1Rq3oUoFSrAz\\_10\\_ad9c489c973575db301ea420b2e79b7c\\_file.pdf](https://our-study.com/upload/files/2022/06/8A7gOdZI1Rq3oUoFSrAz_10_ad9c489c973575db301ea420b2e79b7c_file.pdf)